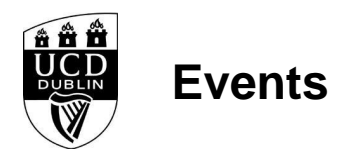

**<TABLE style="border:1px;border-color:#008DD0;border-style:solid;background-color: white"><TR><TD style="padding-left:4px;padding-top:4px"><IMG SRC="/infohub3/images/basket.jpg" WIDTH=48 HEIGHT=44><TD style="padding:8px;color:#008DD0;vertical-align:middle;">There are 0 items in Unknown Unknown's basket<TD style="padding:8px;vertical-align:middle;"><a**

**href=W\_HU\_REPORTING.P\_DISPLAY\_REPORT?p\_report=BP130-1R&p\_parameters=824EA626583072CB065B8CF58A9EFB950428045E08E6F469904C4CB49059 40F198101664496E591888671A2ECC82FDB163D366AE06CBA279570CF53F9E3700C0962FE62A341C63B07AEB441856B4F9F416193D7745DC6C89D8B6C265F91 3BCD13C7AE93F264C1243C001A69B8D02921EE5AA831FCDD8F94F47B5625122F6FDB4D4F86C66AD171FC454BC45875C49C3F3 class=menubutton>View Basket<a></TR></TABLE>**

```
<style type="text/css">
/*
#main > .row {
   max-width: 1200px;
   margin-left: auto;
   margin-right: auto;
}
*/
img {
max-width: 100%;
}
table.datadisplaytable tr.even td {
  border: none;
  background: none;
}
.event .date {
   text-transform: uppercase;
   height: 20px;
}
.event h4.title {
   font-weight: bold;
   margin: 3px 0px;
   height: 40px;
}
.event .fee {
  position: absolute;
  top: 2em;
  right: 2em;
  background-color: #fff;
  padding: 0.5em 1em;
  font-size: 1.2em;
  font-weight: bold;
  opacity: .9;
  border: 1px solid #eff3f8;
}
.event-image .dummy {
  padding-top: 50%;
}
.event a {
  display: block;
  box-shadow: 0 3px 6px rgba(0, 0, 0, 0.16), 0 3px 6px rgba(0, 0, 0, 0.22);
  margin: 10px 0;
  color: #000;
}
.event a:hover {
  text-decoration: none;
}
.event-image {
  width: 100%;
  position: relative;
```
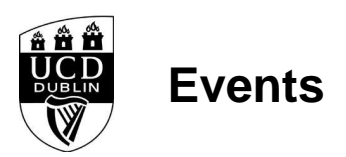

```
}
.event-image .image {
  position: absolute;
  top: 0;
  left: 0;
  width: 100%;
  height: 100%;
  text-align: center;
}
.event-image .image img {
  max-width: 100%;
  max-height: 100%;
  top: 50%;
  position: relative;
  transform: translateY(-50%);
  -webkit-transform: translateY(-50%);
}
.event-details {
  height: 120px;
  padding: 10px 10px 0px 10px;
}
</style>
<div class=module>
<h3>Highlighted Events</h3>
:INCLUDEMENU(AL-EVENTS)
</div><!-- module -->
<script type="text/javascript">
$(document).ready(function(){
/*
   $("#AL205-3").append("<div class=\"row\" />");
   $("#AL205-3 .event").appendTo("#AL205-3 .row");
   $("#AL205-3 .plaintable").remove();
   $("#AL205-3 .event").addClass("col-sm-4");
*/
   $(".module").each(function(){
      $(this).append("<div class=\"row\" />");
      $(".event", this).appendTo($(".row", this));
     $(".plaintable", this).remove();
     $(".event", this).addClass("col-sm-4");
   });
```
});

</script>